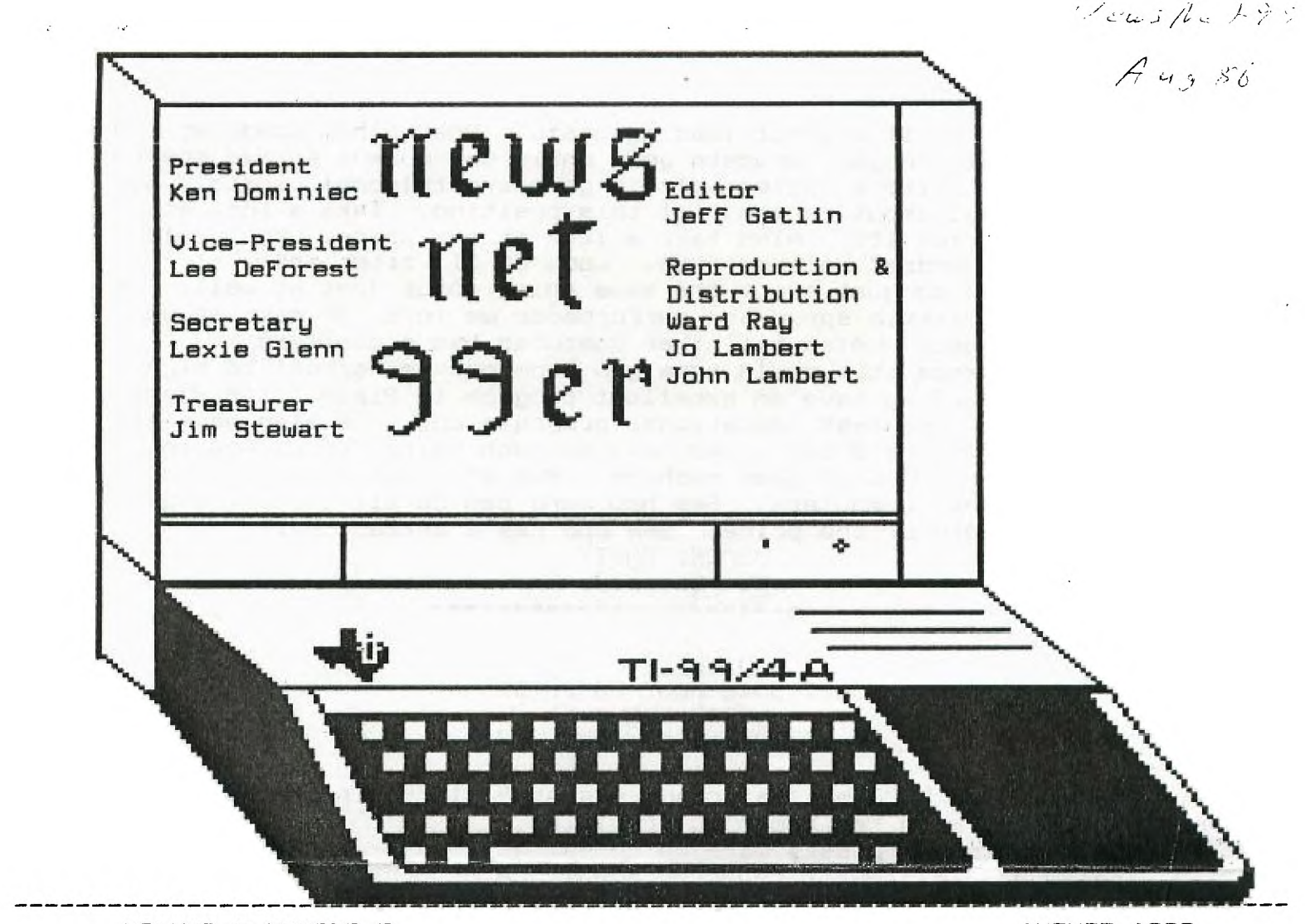

## VOLUME 4 NUMBER 7 **AUGUST 1986**

## **Next meeting September 6" At the Hurst Public Library 9 am**

**The reviews, evaluations and opinions contained in articles in this newsletter are the authors' own and do not reflect the views of the NET 99er HCUG.** 

## **President's Memory Dump**

**Things seem to be going pretty well. We had excellent demonstrations. James Crossan and John Creviston did a great Job showing 32k in the console. Larry Williams peeked our interest with the HORIZON RAM Disk. It seems to be the best thing since the 99/4a. It's great to see things that our members are doing. If anyone else has someting interesting let me know. It sure kept slot of interest and I hope we can put on more demonstrations like it.** 

**One night James Crosson and I were talking about the direction of our club. We know we are losing members and we are trying to find a reason and trying to put more interest in the club.' One of the things we talked about was support for the 99/4a. When your friends go out and by an IBM PC, ask them to plug it in and do something with** 

it. They can't do it without loading basic. What other computer can sing a song, talk to you, educate your children, work a spread sheet, run a business, write a letter, play a game and telecommunicate. Now tell me how many computers can fill this position. Take a look at Word Star and Lotus 123. Also take a look at the price. You could spend a couple hundred dollars each. Look at TI Writer and Multiplan. They do just about the same thing about just as well, for alot less. The little speed and performance we lose, we make it up in music and speech. Alsowhat other computer has a complete educational package that could take you from grammar school to high school and beyond? We have an excellent program in Plato. The Plato series is one of the best educational programs out. We also have had a Winchester 3 meg hard disk. We have so much going for us and so much to come For a \$50.00 game machine. Put all this together and compare with other computers. See how many can do all these things and also take note of the price. See who has a better deal.

> MEMORY EMPTY Ken Dominiec

= ==============================

MINUTES NET 99ER HOME COMPUTER USERS GROUP AUGUST 2, 1986

The NET 99er HCUG met Saturday, August 2, 1986, in the Hurst Public Library, with Ken Dominiec presiding.

New members and guests were welcomed.

Treasurer Jim Stewart reported a balance of over \$1200.

Ken Dominiec reminded members that the raffle For a complete computer system is set for September 6. It will be postponed if there is not enough support. A donation of \$5.00 is required to enter the raffle.

Future meetings will be September 6, October 4, and November 1. Bumper stickers and name tags are still available.

Lee Boddie is the new Westside librarian.

LeRoy Thompson's old 99er Magazines will be put in binders and available at meetings.

President Dominiec had several items of interest: RAUE99 has a 2 keyboard enhancement package.

> RAVE 99 Company 23 Florence Street Bloomfield, CT 06002

Hunter Electronics has several products available. Members have previously ordered from this company.

Hunter Electronics

60q S. Fairview Avenue

Elmhurst, IL 60126

The Captain's Wheel has a 3 slot expansion system kit.

The Captains Wheel

17295 Chippendale Drive

Farmington, MA 55024

A letter from  $C$ -CAD, announcing EXPO 1987, April  $2 - 4$  at Infomart, High Time for High Tech for the Disabled.

The Library Corner was postponed untilnext month.

Danny Thomas, librarian, urged members to use the libraries, including the cassette libraries.

There was a discussion on the quality of cassette tapes. Tower

Tronics on Airport Freeway has tapes for \$.20,

After a buy,sell,swap session, a motion was made and seconded to give a TI Writer to Grant TeafF at Baylor in exchange For Baylor's scouting program and other programs used by the Baylor Athletic Department. These will be added to the library.

President Dominiec read an essay called "How to Kill Your User's Group".

After a break, James Crossen demonstrated his 32K internal addition, and Larry Williams demonstrated his RAM disk.

> Respectfully submitted, Lexie Glenn, Secretary ====== =====S============ ==========

FROM CENTRAL JERSEY 99ER COMPUTER Courtesy of Ken Dominiec

> LIT'L BITS CASSETTE AND RECORDERS

TAPE LENGTH - NEVER USE TAPES LONGER THAN 60 MIN.

SET-UP - SET VOLUME ON 6 AND SET TONE ON B. (THESE ARE GUIDES AND MAY REQUIRE ADJUSTING,DEPENDING ON PLAYER)

ERROR MESSAGES -

IF ERROR READS: "NO DATA FOUND", INCREASE VOLUME AND TONE A LITTLE. IF ERROR READS: "ERROR IN DATA", DECREASE VOLUME AND TONE A LITTLE. CONTINUE UNTIL PROGRAM LOADS. REMOTE - SOME RECORDERS WITH REMOTE PLUGS APPEAR NOT TO TURN ON AND OFF CORRECTLY WITH THE TI; THIS MAY BE DUE TO POLARITY. YOU MAY BUY OR MAKE AN ADAPTOR. THE SOLUTION TO POLARITY IS TO SWITCH THE REMOTE WIRES. THIS MAY BE DONE INTERALLY OR EXTERNALLY. RECORDER - IF THE HEADS AREN'T CLEAN, YOU MAY NOT BE ABLE TO SAVE OR LOAD FILES. EVEN NEW RECORDERS MAY HAVE DIRTY HEADS. ISOPROPYL ALCOHOL IS AS GOOD AS EXPENSIVE TAPE HEAD CLEANERS. CLEAN HEADS ONCE A MOTHE UNDER NORMAL USE (WHATEVER THAT IS)!  $RECORDING -$ 

A GOOD IDEA CIF YOUR RECORDER HAS A COUNTER)IS TO BEGIN NEW PROGRAMS ON COUNTER INCREMENTS OF 10. THIS WILL HELP LOCATE FILES MORE EASILY. IF YOUR FIRST PROGRAM ENDED AT 26, ADVANCE TO 30 TO START

**YOUR NEXT.**   $\begin{array}{cccccccccccccc} \textbf{m} & \textbf{m} &$ 

> **LOADING FROM DISK REPRINTED COURTESY OF: BITS, BYTES PIXELS PUBLISHED BY LIMA 99/q USERS**

**Although the information in this article is probably old hat to many of you veteran TI users, I still get many questions at club meetings concerning how to load Files and programs from club library disks. "There is a name on the disk directory, but I can't seem to get it to load. What do I do?" If this is sometimes youor problem, this article is for you. I am assuming that the library disk containing the file is not damaged.** 

Disk files that can be loeded directly into the computer are in **the following forms:** 

**PROGRAM INT/VAR 25' DIS/VAR 163 DIS/UAR BO DIS/FIX 80** 

**Any other file format represents a data file which cannot be loaded directly but must be loaded from within a program already in the computer. Examples are INT/FIX108, INT/VAR 12B, DIS/VAR 6Li** 

**PROGRAM---- These files are the most common and the vast majority represent TI BASIC or EXTENDED BASIC programs. Many TI BASIC programs load and run correctly from EXTENDED BASIC Cbut not visa versa). However, if after loading the program file into EXTENDED BASIC you get a BAD VALUE IN XXX error when you attempt to RUN the program, you need to reload the program into TI BASIC. The BAD VALUE error is caused by the use of Cchars above 1q3, which is not allowed in EXTENDED BASIC.** 

**If you attempt to load an EXTENDED BASIC program into TI BASIC it will seem to load properly. Hoever, when you RUN the program you will probably get a FOR-NEXT ERROR IN XXX message. Attempting to list line XXX gives a screen of nonsense. You cannot use TI BASIC to work with EXTENDED BASIC programs.** 

If a PROGRAM file occupies more than 45 disk sectors and won't **load in either version of BASIC you have to open up extra memory. Do this by typing the following:** 

**CALL FILESC1) enter NEW enter OLD DSK1.FILENAME enter The program will now probably load.** 

**Occasionally a PROGRAM file will not load from either version of**  basic, giving an I/O ERROR 50 when you attempt to do so. **are likely to be assembly language programs that need the EDITOR/ASSEMBLER module to load. Press "2" for EDITOR/ASSEMBLER. Then press "5" for RUN PROGRAM FILE. When prompted type DSK1.FILENAME, hit enter, and the program should load and start running. Some assembly language programs of this type can also be** 

load from the TI-WRITER option #3, UTILITY.

Finally, some specialized programs can only be loaded From the ADVENTURE, PERSONAL RECORD KEEPING, STATISTICS, of other specialized modules. These files are actually data bases that can only be used with their particular module.

INT/VAR 25q---- These files are normally long EXTENDED BASIC programs that OLD and RUN in the normal wag from disk if memory expansion is connected to the system. They usually exceed 45 disk sectors in length and do not require CALL FILESC1) to load. Once loaded, these long programs cannot usually be saved to tape (SAVE CS1) without special techniques. You cannot OLD any INT/VAR 254 programs from TI BASIC.

DIS/UAR 163---- This type of file represents an EXTENDED BASIC subroutine in MERGE Format. They can merged into a program already in memory. To load such files, type MERGE DSK1.FILENAME and hit enter. You must do this even if there is no other program in memory. You cannot use OLD. with Files of this type. To save a program in MERGE Format, type SAVE OSK1.FILENAME,MERGE. The MERGE option is not available from TI BASIC.

DIS/VAR 80---- These are text Files which can be read from the screen, edited, and printed to a printer via TI-WRITER either by using the module or one of our extended basic loaders such as FUNLWRITER. The EDITOR/ASSEMBLER will also read, edit, and print these files From E/A option #1 "TO EDIT". Many of our more complicated programs have documentation files on the same disk as the program. These files usually have the program name followed by the letters DOC. For example, H186DOC is the File containing the instructions for operating program H186.

DIS/FIX 80---- These are assembly language programs which must be loaded via EDITOR/ASSEMBLER or MINI MEMORY modules. Press #2 to load EDITOR/ASSEMBLER or #3 to load MINI MEMORY. Then press the number corresponding to the prompt LOAD AND RUN. When asked For FILENAME type DSK1.FILENAME and hit enter. The DIS/FIX 80 file will load and may start running. If it doesn't start running, at the nex FILENAME prompt press enter. Then at the PROGRAM NAME prompt, type the name that gets the program going, and press enter. Sometimes this name is START. The correct startup name can often be Found in the program documentation, which may exist on the disk as a DIS/VAR 80 File.

FINAL NOTE---- Any of the above File type may also be used as a data File to be loaded only From another program. For example, last month in this newsletter I discussed one of my own programs which creates an INT/VAR 254 file. This file canot be loaded directly by EXTENDED BASIC. The computer recognizes that the data in the file is not similar to a long EXTENDED BASIC program.

With the above information you should have no trouble loading everything From th disks in our club library. Check out each program and ENJOY! Some of our public domain stuff would cost alot of bucks if purchased commercially.

====================================

MEMBERSHIP UPDATE August 2, 1986

I would like to welcome new members:

Robert Klemp N8/87 2908 White Oak Ln Bedford Tx 76021 (817)283-7192

Sarah J Rupe N8/87 1509 Nunneley P1 Apt 6B Wichita Falls Tx 76306 (817)855-0470 (817)851-6276

Mike Reeves M8/87 422 S Main Grapevine Tx 76051 Metro 481-5345

Danny Soto M8/87 3409 Hacienda Cir Irving Tx 75062 (214)255-3234

The following members renewed their membership:

W Lee Boddie M6/87 Frank Cross M5/87 Gary Higgs M7/87 Gene Mouser M9/87 David Shivers M7/87 Jim Stewart M8/87 Danny Thomas M7/87 Bill Waltrip M5/87 Roy Willis M7/87

The following have been reinstated:

Jeffery G Drinan M4/87

Unfortunately we had some members who did not renew their membership:

Hoyt E Allen MD Randall Baxter James F Blake Jr Ronnie Bradford Brit Davis John Edsall Gayle Foster William R Francisco Ron Freels Mrs Jerru K Ludwick Harvey Moon Leslie Payne Bob Roper Dan Snellgrove Sam Weller

A NOTE TO ALL MEMBERS. Look on your mailing label on your newsletter for the date that your membership is renewable, such as M1/66 is January 1906, MS/86 is May 1986, etc.. The club does not send out reminders on dues because the postage is prohibitive. If you know any of the members who did not renew, please give them a call and see if you can learn the reason. Let your officers know so they can look into the reasons. Your help on this will be greatly appreciated.

> Jo and John Lambert Membership Committee<br>-------------------------------

## IMPORTANT IMPORTANT IMPORTANT IMPORTANT IMPORTANT

WANTED: Your experiences with your computer. How are you using your `la? Built any interesting hardware? Written a program your proud of? Discovered something you didn't know? The purpose of a users group is for the members to get together and share their experiences. One great way of getting your experiences, questions, marvels is through YOUR newsletter. Thats's right, YOUR newsletter. If you've got problem to solve, write it down. If your nearest computer buddy can't answer it, maybe someone in the group can. How about that EXTENDED BASIC program you've just written. You want to show off your stuff so why not write an explanation of what you did and how. Sounds lie newsletter material to me. What! Your programs to big to print in the newsletter! Well, why not give a copy to your local librarian and write up a review to lets us know about it. your newsletter is just blank paper without YOU.

\*\*\*EDITOR'S NOTE: The deadline for contributions for the August newsletter is Wednsday September 17th

Comments or questions about anything? Contact your officers:

PRESIDENT---: Ken Dominiec, 817-656-1473 V.PRESIDENT-: Lee DeForest, 817-237-9746 SECRETARY---: Lexie Glenn, 817-232-2852 TREASURER---: Jim Stewart, 21g-370-0922

Got some intresting info to share? Articles, letters, paragraphs, & words of wisdom are yours to contribute. Contact Jeff Gatlin, editor. 214-264-2925. Startext MC60053

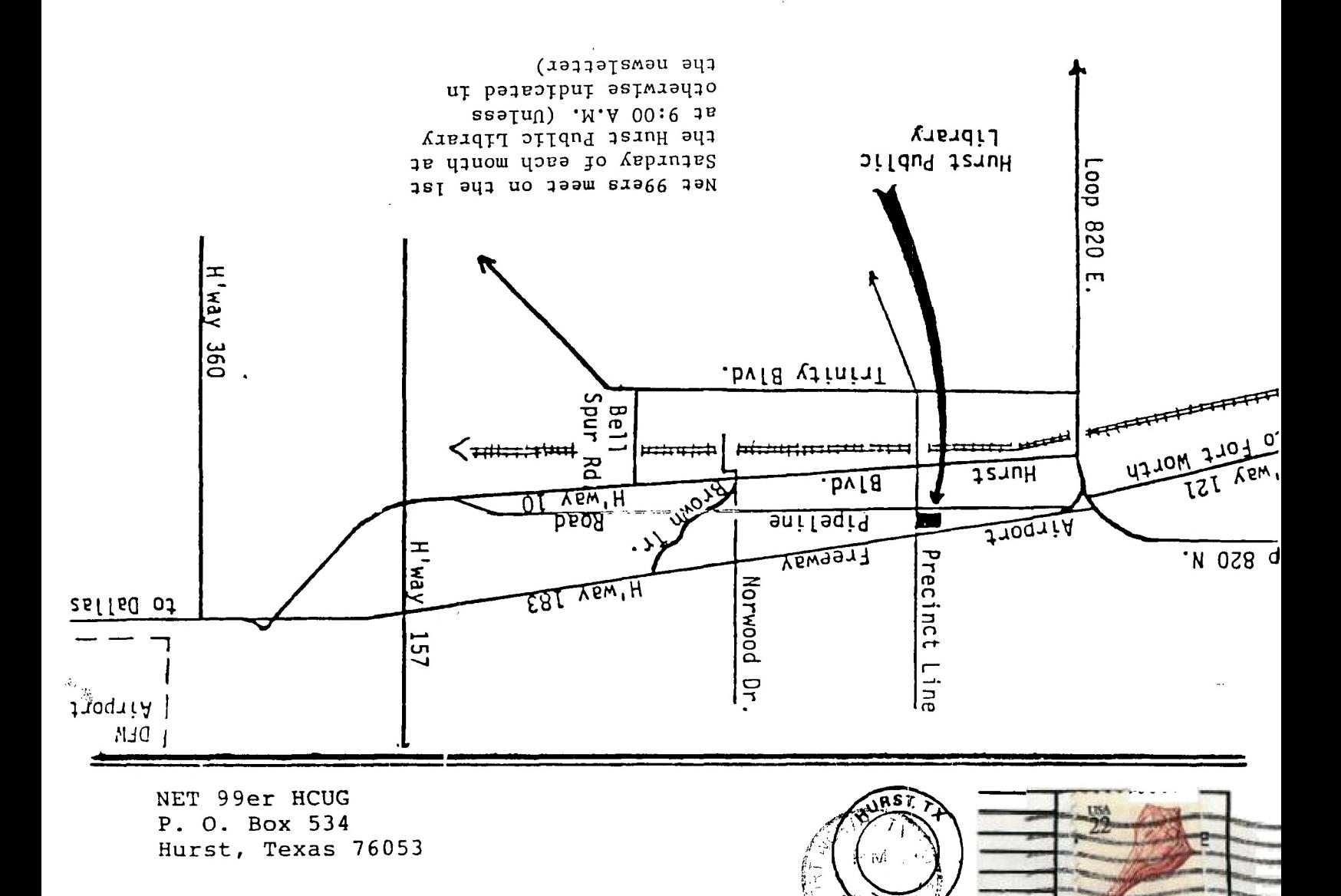

 $\mathcal{L}_{\text{max}}$  , where  $\mathcal{L}_{\text{max}}$ 

 $\sim$   $\sim$ 

8 h

าวกษิ

**Hinnig WKell**